# Producció de gràfics

Albert Corral David Gómez Fontanills Alba Ferrer Franquesa

PID\_00191323

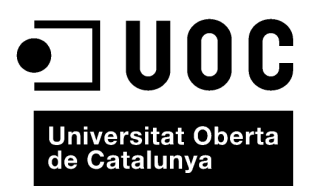

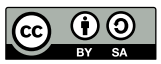

Els textos i imatges publicats en aquesta obra estan subjectes –llevat que s'indiqui el contrari– a una llicència de Reconeixement-<br>Compartir igual (BY-SA) v.3.0 Espanya de Creative Commons. Podeu modificar l'obra, reprodu

# **Índex**

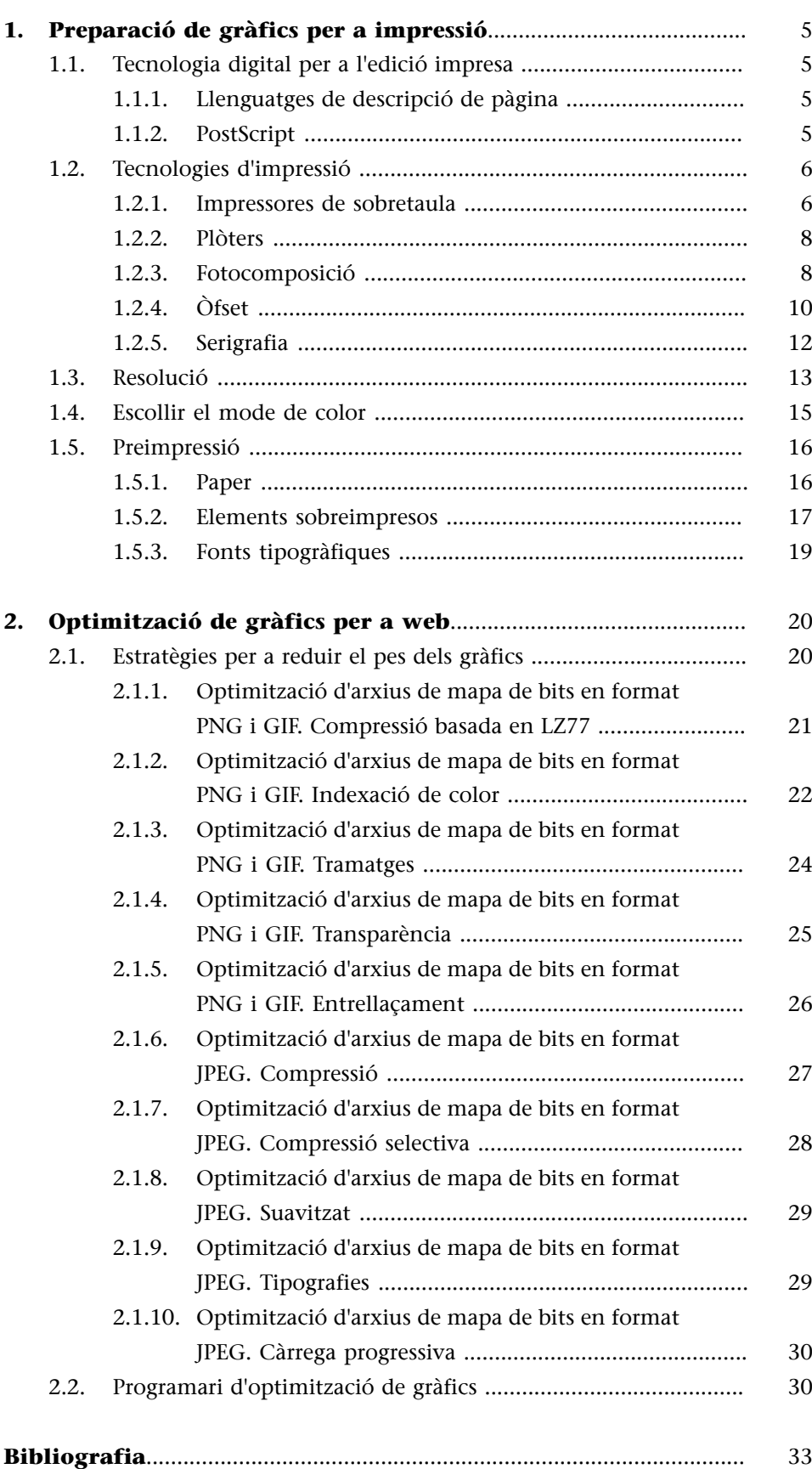

# **1. Preparació de gràfics per a impressió**

<span id="page-4-0"></span>La preparació de gràfics per a impressió té característiques diferents de la preparació de gràfics que s'hauran de veure en pantalla. Hi ha aspectes importants que canvien, com poden ser la **resoluciódelaimatge**, el **modedecolor**, els **formats ausar**, etc. És important conèixer les característiques bàsiques del procés per a preparar els gràfics de manera adequada.

## **1.1. Tecnologia digital per a l'edició impresa**

## <span id="page-4-1"></span>**1.1.1. Llenguatges de descripció de pàgina**

<span id="page-4-2"></span>Els controladors o *drivers* de les impressores s'encarreguen d'interpretar el **llenguatgededescripciódepàgina** o **PDL** (de l'anglès *page description language*) en el qual li arriba codificat l'arxiu d'impressió, a fi de donar instruccions als seus dispositius per a reproduir la imatge sobre un mitjà analògic com el paper. Els llenguatges de descripció de pàgines els indiquen els aspectes d'aparença visual del text.

En l'actualitat hi ha diversos llenguatges de descripció de pàgina. Els més habituals són el **PostScript** (del qual ja s'ha parlat anteriorment, desenvolupat per Adobe a partir de desenvolupaments anteriors), **PCL** (*printer control language*, llenguatge de control d'impressores, desenvolupat per Hewlett Packard) i **QuickDraw** (desenvolupat per Apple Computer). D'aquests, el més usat en arts gràfiques és el PostScript.

### **1.1.2. PostScript**

<span id="page-4-3"></span>El **sistemaPostScript** fa servir un sistema de descripció de pàgina (basat en part en corbes de Bézier) que és independent de la resolució i del perifèric; així, les mateixes ordres de llenguatge es poden imprimir en diferents perifèrics a resolucions diferents.

Si el processador de la impressora està preparat per a interpretar el llenguatge PostScript, el sistema hi envia la informació directament en aquest format. Si no, el controlador (*driver*) s'encarrega de convertir la informació en una imatge de mapa de bits d'alta resolució que envia a la impressora. Després, l'intèrpret de la impressora converteix aquestes instruccions en una imatge de punts per a imprimir.

Hi ha uns perfils de PostScript per a perifèrics determinats que són els coneguts arxius de descripció d'impressora PostScript o arxius PPD (de l'anglès *postscript printer description*). Aquests arxius, que solen crear els fabricants d'impressores, contenen tota la informació necessària per a aprofitar els recursos del perifèric en qüestió.

El PostScript té tres versions: nivell 1, nivell 2 i nivell 3. El nivell 3 és el més recent i, en conseqüència, el millor preparat.

### **1.2. Tecnologies d'impressió**

<span id="page-5-0"></span>Es poden diferenciar els sistemes d'impressió a partir de dos grups, segons si s'imprimeix directament sobre el suport final o si s'utilitza una matriu intermediària.

En el primer grup hi ha les impressores anomenades **digitals**, que es connecten a l'ordinador i imprimeixen directament sobre el paper o qualsevol altre tipus de suport final. Entre aquestes hi ha les habituals impressores de sobretaula i també les impressores grans o plòters.

En el segon grup hi ha els sistemes que requereixen una matriu per a imprimir o estampar. Els sistemes més habituals són la **impressióòfset**, el gravat al buit, la **flexografia** i l'estampació en **serigrafia**. La forma impressora respectiva es genera directament amb l'exposició làser d'aquesta o amb l'obtenció inicial d'un fotolit, que a continuació permetrà aconseguir la forma impressora final per insolació.

## **1.2.1. Impressores de sobretaula**

<span id="page-5-1"></span>Hi ha diferents tipus d'impressores que, a grans trets, es diferencien pel següent:

- La impressió en color o en blanc i negre.
- La tecnologia d'impressió utilitzada.
- La resolució màxima a què poden imprimir.
- La mida i el suport sobre el qual poden imprimir.

Quant a la **tecnologia d'impressió**, les impressores més comunes són les d'**injecciódetinta** i les **làser**. Les primeres, treballen a partir d'uns contenidors de tinta de color (cian, magenta, groc i negre). Segons l'àrea que s'hagi d'acolorir s'hi aplica més quantitat d'una tinta o d'una altra. Les diferents tonalitats s'adquireixen gràcies a la combinació de les diferents tintes. S'està usant un sistema de representació del color basat en els tres colors bàsics més el negre i per mitjà de trames es genera una barreja partitiva. Les impressores làser utilitzen un sistema basat en una llum làser i un tòner, i mitjançant un procés d'aplicació de càrregues neutres sobre un tambor fotosensitiu es determinen les àrees que quedaran impreses. Entre les impressores làser també hi ha les de làser en color, que utilitzen el mateix sistema que les anteriors, però amb quatre tòners (cian, magenta, groc i negre).

Les impressores d'injecció de tinta solen ser més assequibles, accepten moltes menes de paper i són les més comunes en estudis gràfics. Les impressores làser tenen l'avantatge que imprimeixen més ràpidament, i es fan servir molt en àmbits de grans oficines. Les làser de color no són tan comunes perquè econòmicament resulten menys assequibles a causa del cost del tòner.

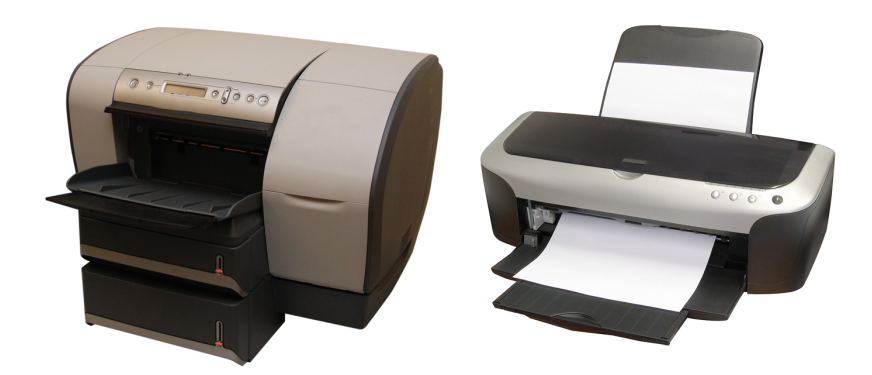

Impressores d'injecció de tinta i làser.<br>Font: [www.sxc.hu.](http://www.sxc.hu) Aquesta imatge es reprodueix acollint-se al dret de citació o ressenya (art. 32 LPI), i està exclosa<br>de la llicència per defecte d'aquests materials.

Quant a les mides i els suports, les impressores de sobretaula solen usar paper convencional de mides estàndard (A4, A3, carta). No obstant això, hi ha altres impressores de format més gran conegudes com a **plòters**, que imprimeixen mides molt més grans i que solen tenir, segons el model, una gamma de suports d'impressió molt alta (a més de paper, diferents suports plàstics o tèxtils) i que poden treballar tant sobre rotlle com sobre taula plana.

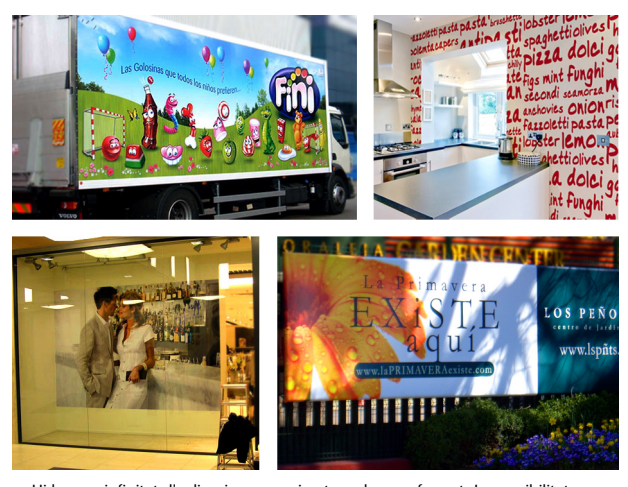

Hi ha una infinitat d'aplicacions per a imatges de gran format. La possibilitat<br>d'imprimir sobre diversitat de suports ha obert oportunitats d'aplicació gràfica<br>a molts productes i elements: edificis, cotxes, trens, cortin

#### **1.2.2. Plòters**

<span id="page-7-0"></span>Es coneixen com a **plòters** les impressores que imprimeixen grans formats i sobre diversos suports a més del paper. N'hi ha de diferents tecnologies i orientats a diferents propòsits.

Una distinció important és entre els que tenen el suport en **bobina**, que es va desenrotllant a mesura que s'imprimeix i els que el disposen en una **superfície plana** sobre la qual es mou un capçal en sentit axial i circumferencial. El segon tipus permet la impressió sobre suports rígids com el cristall, el plàstic o plafons de materials diversos.

Alguns d'aquests plòters, tant de bobina com plans, substitueixen el capçal d'impressió per una fulla per seccionar materials com les pel·lícules de vinil. Aquest tipus de material s'utilitza en la retolació tant d'aparadors, com de senyals o carrosseries de vehicles; una tècnica coneguda amb l'expressió anglesa *wrapping*.

En molts plòters canvia també la tecnologia de color respecte a les impressores de sobretaula, ja que acostumen a superar les quatre tintes utilitzant, per exemple, cian i cian clar (*light cyan*), magenta i magenta clar (*light magenta*) o fins i tot verd, taronja, diferents negres o tinta blanca.

Hi ha un altre tipus de plòter, els anomenats *proofers*, que tenen un paper important en la producció gràfica, ja que serveixen per a la impressió de les anomenades *proves de color contractuals*. Aquestes impressions de qualitat, per mitjà d'una gestió de color encertada, anticipen de manera fidedigna la impressió final en òfset o el sistema d'impressió que s'usarà i generen una prova de color que, si és acceptada per l'impressor i el client final, serveix com a document de compromís entre tots dos.

#### **1.2.3. Fotocomposició**

<span id="page-7-1"></span>Abans de l'eclosió de l'ús de l'ordinador en el món de les arts gràfiques, la fotocomposició era un procés que consistia a enviar un codi determinat a una fotocomponedora, i aquesta s'encarregava d'imprimir les instruccions en paper o pel·lícula fotogràfica.

Actualment, el procés abraça un nombre més elevat de tasques, perquè amb el pas del temps, els processos d'edició i fotocomposició han evolucionat paral·lelament i han passat a formar part d'un flux integrat de treball, conegut com a *autoedició*, en què tot el procés es fa mitjançant eines informàtiques. Així, la preparació de l'art **finaldigital** és la part d'aquest procés prèvia a la impressió del producte, que té com a principal funció preparar el material per a imprimir-lo de manera òptima amb la tecnologia apropiada, tant impressió digital o convencional com òfset, gravat al buit, flexografia o serigrafia.

Una vegada tractat el gràfic d'impressió, en comptes d'imprimir-lo compost en una impressora digital, es "filma" en els fotolits de separació respectius a través d'un dispositiu anomenat **filmadora** (sistema **CTF**, de l'anglès *computer-tofilm*) o es filma o grava directament sobre la forma impressora que permetrà la impressió convencional final (sistema **CTP**, de l'anglès *computer-to-plate*). Hi ha serveis de filmació als quals es pot portar el treball que es vol filmar o gravar.

La filmadora exposa els resultats sobre una **pel·lículafotogràfica** coneguda en l'argot gràfic com a *fotolit*. Els **fotolits** reprodueixen cadascuna de les separacions en les quals es divideix l'art final que es vol imprimir. Aquests fotolits donaran lloc a les formes impressores corresponents que una vegada entintades sobreimprimiran sobre el suport i recompondran la imatge final. Així, per exemple, si un logotip es compon de dos colors d'un catàleg de tintes, n'obtindrem dos fotolits, un per a cada color, que al seu torn generaran dues formes impressores per a dues tintes diferenciades. Si treballem amb un sol color i la seva escala de grisos, només caldrà fotolit. No obstant això, si imprimim una quadricromia, el resultat serà de quatre fotolits (cian, magenta, groc, negre). Si treballem amb hexacromies (sis separacions: cian, magenta, groc, negre, verd i taronja) caldran sis fotolits i així successivament.

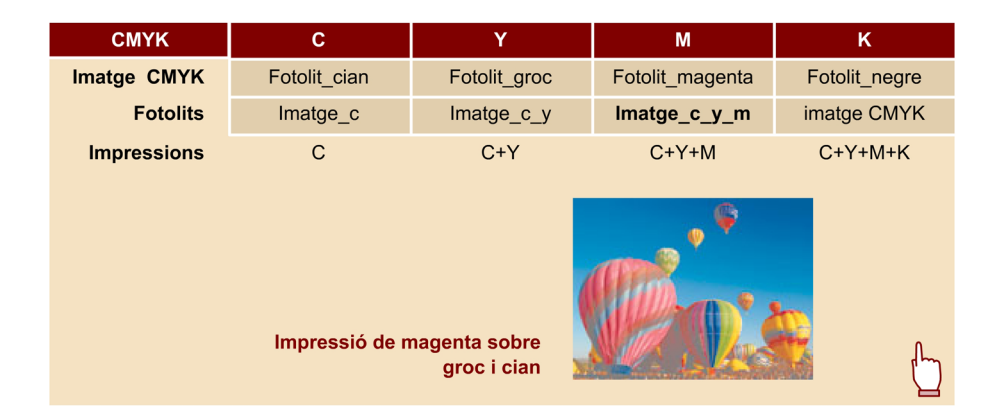

En la filmació del fotolit hi ha dos paràmetres fonamentals que hem de controlar: la **polaritat** (positiu o negatiu) i el **sentitde lectura** (sentit al dret o especular invertit).

Un fotolit positiu serà aquell en què el grafisme d'impressió apareix opac, mentre que el seu contragrafisme, és a dir, la zona no imprimible, roman transparent. El fotolit negatiu, per contra, i igual que una pel·lícula fotogràfica, ofereix opacs els contragrafismes o zones no imprimibles, mentre que el grafisme roman transparent.

El sentit de lectura reflecteix si el grafisme d'impressió és llegible al dret o al contrari, en sentit invertit. La raó de determinar un sentit de lectura o un altre es troba tant en el sistema d'insolació del fotolit a la forma impressora com en el mecanisme de transmissió del grafisme de la forma impressora al suport final d'impressió.

Per tant, cada sistema d'impressió determina els paràmetres del fotolit i treballa amb una matriu d'impressió diferent. En la taula següent mostrem les dades per als sistemes convencionals més comuns.

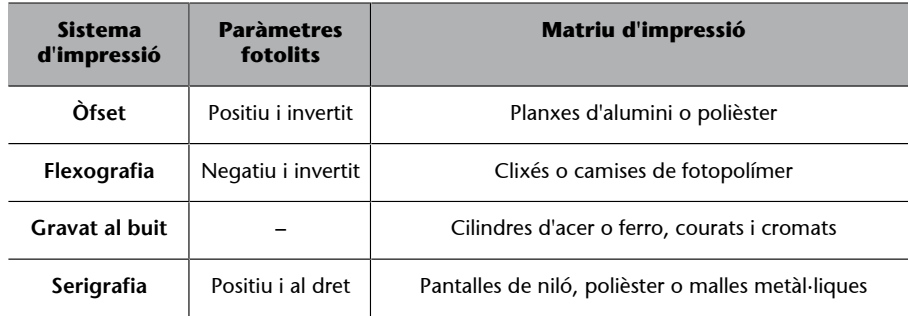

Hem de tenir en compte que els sistemes d'impressió poden prescindir del fotolit i filmar o gravar directament la matriu final d'impressió. Així, per exemple, a causa del seu alt cost en **gravatalbuit**, es graven directament amb tecnologia làser o mecànica els cilindres (d'acer o ferro cromat o courat) que serviran per a imprimir.

Una vegada obtinguda la matriu, l'impressor o estampador ja pot començar el tiratge.

## **1.2.4. Òfset**

<span id="page-9-0"></span>Per a imprimir en una **premsaòfset**, és necessari crear una planxa per a cada color. La transmissió del grafisme que s'ha d'imprimir a la planxa es pot fer per mitjà d'un fotolit o amb un sistema directe a planxa. El procés que utilitza un fotolit és el següent:

**1)** Es col·loca la planxa i el fotolit enfrontats en contacte en una màquina anomenada **insoladora**.

**2)** La planxa d'alumini (**matriu**) té una emulsió fotosensible a la superfície. En la insoladora el fotolit es disposa sobre la planxa i es projecta llum. Les parts opaques no deixen passar la llum i les parts transparents sí i aconsegueixen les respectives zones fotosensibles de la planxa.

**3)** Una vegada insolada la planxa, es procedeix a **revelar-la**. Així, un líquid revelador retirarà les parts insolades de la planxa que correspondran a les zones no impressores i deixarà intactes les zones no insolades, que posteriorment s'entintaran a la màquina.

Els sistemes directes a planxa exposen la planxa directament, a partir de les dades digitals, prescindint del fotolit.

En ambdós casos el resultat és una planxa d'alumini (un material hidròfil, que atreu l'aigua) sobre la qual romanen intactes algunes parts de l'emulsió oleòfila (que serà la que retindrà la tinta grassa). Les parts que han estat despullades d'emulsió seran mullades i per tant generaran una màscara que impedirà l'entintatge posterior.

Una vegada feta la planxa, es lliurarà al maquinista perquè la col·loqui a la màquina òfset. El procés d'impressió òfset és el següent:

- La **planxa**, enrotllada sobre un cilindre, és humectada en primer lloc per un cilindre **mullador**, que la impregna d'aigua i aquesta només roman a les parts no cobertes d'emulsió, els "contragrafismes".
- Seguidament, la planxa és entintada per uns cilindres entintadors. Com que la tinta és un compost gras, és repel·lida per les zones humectades i es diposita exclusivament sobre les "zones impressores" que s'hauran d'imprimir.
- Seguidament, la tinta és recollida pel cautxú o material impermeable (coixí) que recobreix un altre cilindre en contacte amb aquell (cilindre coixí). Com que és impermeable (repel·leix l'aigua), només pren la tinta de la planxa i així evita la transmissió de l'aigua de la planxa al suport.
- Finalment, el cilindre coxií entra en contacte amb el suport (paper) per imprimir-lo i transmet la imatge entintada. Un altre cilindre sota el paper hi exerceix pressió. Una sèrie de corrons i altres mecanismes fan que el paper es desplaci entre els diferents cossos d'impressió que transmetran el color de tinta corresponent. Així, aquest procés es repetirà tantes vegades com colors s'hagin d'imprimir, i sempre sobre el mateix suport. D'aquesta manera, els colors s'aniran superposant i reconstruint la imatge final d'impressió sobre el suport en sortir de la màquina.

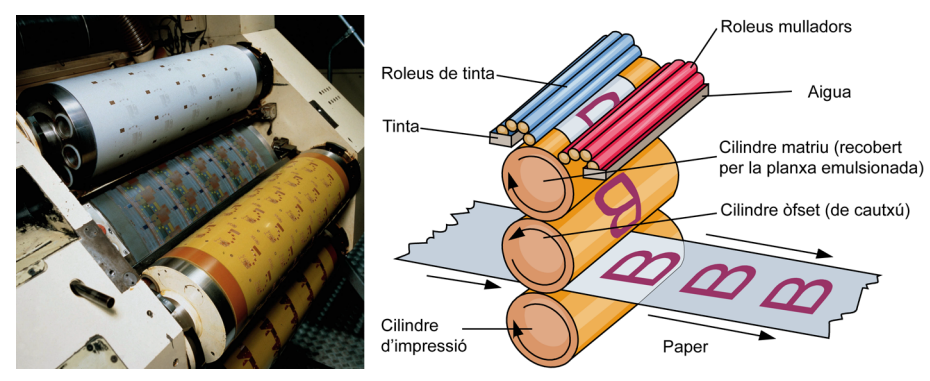

Imatge fotogràfica i esquema d'una premsa òfset

Aquesta transmissió indirecta és la que explica el nom del sistema d'impressió òfset, interpretable com "fora de contacte".

La impressió òfset permet llargs tiratges, i resulta rendible a partir de 500 o 1.000 còpies en endavant. Per sota d'aquestes quantitats, els costos de generació de les planxes i dels ajustos de la màquina fan que sigui més rendible la impressió digital.

Malgrat l'alta productivitat i qualitat que té, la impressió òfset presenta dos aspectes crítics importants com són:

- La **consistència** del color: que pot variar durant el tiratge a causa del fràgil equilibri entre tinta i aigua.
- La **limitació** en la varietat de **suports**: a causa de la naturalesa grassa de la tinta, l'òfset només permet imprimir sobre suports porosos de cel·lulosa (paper) i per tant limita la impressió sobre suports no porosos com les pel·lícules plàstiques.

#### **1.2.5. Serigrafia**

<span id="page-11-0"></span>La **serigrafia** segueix un cicle de producció similar a l'**òfset**, però amb la diferència que en lloc d'utilitzar planxes s'utilitzen pantalles serigràfiques.

Les pantalles de serigrafia es componen d'un marc o bastidor (que pot ser de fusta o metàl·lic), en el qual s'ha disposat una tela tibada de niló o polièster (inicialment era seda, d'aquí el nom que conserva en anglès: *silkscreen*). Aquesta pantalla s'impregna d'una emulsió similar a la fotogràfica, es disposa el fotolit al damunt i s'hi aplica llum (**insolació**). La llum endureix l'emulsió. Després es renta la pantalla amb aigua a pressió. L'emulsió no insolada (on el fotolit era opac) es desprèn de la pantalla; per aquesta zona passarà la tinta. Una vegada s'ha assecat la pantalla, es pot procedir a estampar. El procés és el següent:

**1)** Es disposa el **suport** que es vol imprimir sobre una **baseplana**.

**2)** Se situa la **pantalla** al damunt de tal manera que quedi a una distància molt petita de la superfície del suport; aquesta distància es coneix com a *salt* o *fora de contacte* i evita que el suport es quedi enganxat a la pantalla amb el corresponent risc de trencament en separar-se.

**3)** S'aboca la **tinta** sobre un extrem de la pantalla.

**4)** Des d'aquest extrem la tinta s'estén per la pantalla amb una **regleta** de goma. Mitjançant la **pressió** que exerceix la goma sobre la pantalla, aquesta entra en contacte amb el suport i la tinta **esfiltra** per les zones no obturades de la malla i estampa el suport.

Si hi ha diversos colors s'ha de repetir diverses vegades aquest procés deixant que la tinta s'assequi abans d'introduir cada color.

El procés és més lent que en l'òfset, encara que les superfícies de colors plans són millors.

La qualitat d'impressió, especialment per a línies fines o imatges tramades, depèn de la densitat de la tela utilitzada. Per a imatges de gran resolució que exigeixin una alta densitat de trama, es requeriran teles amb una malla tan fina que resulta inviable. I és que efectivament la pantalla serigràfica presenta el límit físic en el seu ordit, que no permeti passar la tinta. Per tant, a la pràctica això limita la resolució de la imatge que es vol imprimir en serigrafia.

Un avantatge de la serigrafia és que es pot estampar sobre qualsevol tipus de material de textura i volum diferents (paper, tèxtil, plàstic, metall, ceràmica, etc.). És habitual per a treballs sobre tèxtil o per a embalatges (cartrons, plàstics...). S'usa sobretot per a colors sòlids, tintes planes i, amb menys freqüència, per a quadricromies. Quan s'usen tramats solen ser d'una sola tinta i en cas d'usar quadricromia s'usen trames gruixudes.

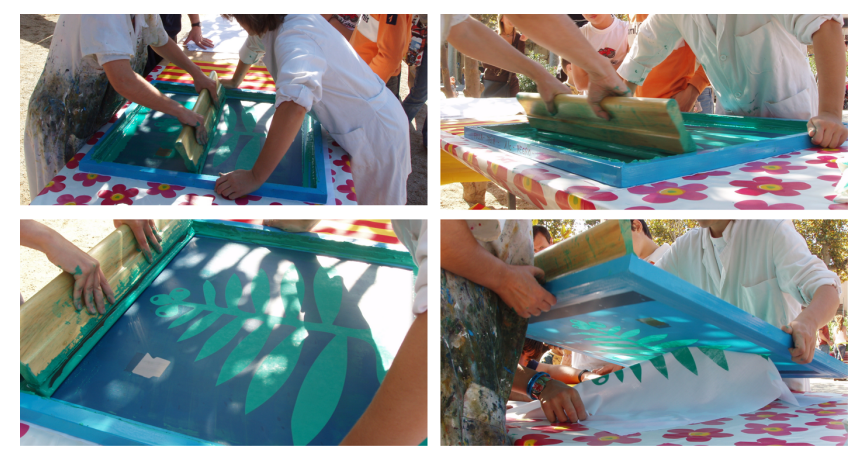

Estampació "artesanal" sobre un suport tèxtil. L'estampació per serigrafia s'ha industrialitzat però el procés conserva gairebé sempre una part d'intervenció manual. Fotografia: David Gómez 2008, Creative Commons Reconocimiento CompartirIgual 3.0 - es

#### **1.3. Resolució**

<span id="page-12-0"></span>La **resolució** per a gràfics a imprimir encara és molt superior a la que es fa servir per a pantalla, malgrat que aquesta última s'hagi incrementat molt més enllà dels clàssics 72 ppp o 96 ppp.

L'elecció de la resolució per a una imatge que s'ha d'imprimir depèn de diversos factors com el **tipusd'imatge**, la **tecnologiad'impressió**, el **suportfinal**, la **qualitat** que es vol aconseguir, etc.

En la taula adjunta es dóna una orientació sobre les resolucions a escollir en funció del tipus d'imatge.

#### **Resolució en funció del tipus d'imatge**

| <b>Exemple</b>                                                                                                    | <b>Tipus d'imatge</b>                                                              | <b>Resolució</b>       |
|----------------------------------------------------------------------------------------------------|------------------------------------------------------------------------------------|------------------------|
|                                                                                                    | Imatges "ploma" (1<br>color sense trames)                                          | 1 200 ppp o més        |
| <b>Dårrad</b><br>Rubrik<br>Lorem ipsum dolor sit amet, consectetur adipisicing<br>clit, sed do ciusmod tempor incididunt ut labore et<br>dolore magna aliqua. Ut enim ad minim veniam,<br>quis nostrud exercitation ullamco laboris nisi ut<br>aliquip ex ea commodo consequat. Duis aute irure<br>dolor in reprehenderit in voluptate velit esse cillum<br>dolore cu fugiat nulla pariatur. Excepteur sint<br>inn eales at taus tashiann ann teteblanes tesesson | <b>Textos</b>                                                                      | 1.200 ppp o més        |
|                                                                                                    | Fotografies a color<br>o grises o de quali-<br>tat (trama fina)                    | 300 ppp                |
|                                                                                                    | Fotografies a color o<br>grises o de qualitat<br>mitjana-baixa (trama<br>gruixuda) | Entre 150 i 250<br>ppp |

Font: de dalt a baix: Chapman & Hall, 1894. Il·lustració en el domini públic; Rotsee2. Domini públic; SimonJoan (2008) Creative Commons Reconeixement CompartirIgual 3.0; Ansel Adams (1943). Fotografia en el domini públic.

En imatges de mapa de bits, com fotografies o il·lustracions, és necessari definir la resolució i la densitat de trama. En textos i imatges vectorials la resolució depèn del dispositiu final. Les filmadores de fotolits solen usar 2.400 ppp o més.

El suport final també pot condicionar la resolució que s'ha de fer servir. Per exemple, el paper de diari sol ser de baixa qualitat i les trames fines no s'hi imprimeixen bé. En usar-se trames gruixudes es pot disminuir la resolució. Passa el mateix amb la majoria de treballs per a serigrafia, especialment per a suports tèxtils que condicionen l'ús de trames gruixudes per ser suports molt porosos.

També és important tenir en compte la resolució màxima que admet el sistema d'impressió. Si es treballa amb òfset, el sistema pot arribar a densitats de trama molt altes i, per tant, en la pràctica si el paper és de qualitat, podem treballar amb resolucions molt altes. En canvi, en serigrafia depenem de la densitat de la malla a la pantalla, si és gruixuda no té sentit utilitzar resolucions altes.

En impressores làser i de raig de tinta haurem d'esbrinar la resolució màxima que poden aconseguir. Les resolucions de treball més habituals són 150 ppp (mitjana-baixa), 300 ppp (mitjana, estàndard), 600 ppp (mitjana-alta), 1.200 ppp (alta). La major part d'impressores de raig de tinta actuals generen automàticament una interpolació de píxels en les imatges de baixa resolució, per tant, les podem provar i, si la qualitat ens satisfà, treballar a resolució més baixa de l'aparentment necessària. Però la interpolació (que clona píxels contigus) pot fer que la imatge presenti una falta de nitidesa i contrast; és important ser observador i comparar els resultats amb altres imatges a més resolució impreses en la mateixa impressora.

L'elecció de la resolució és important perquè afecta la qualitat del resultat imprès (definició, contrast, rang cromàtic), però també perquè influeix en la memòria ocupada per l'arxiu i això pot condicionar el treball i la transferència de fitxers.

## **1.4. Escollir el mode de color**

<span id="page-14-0"></span>En funció del resultat que es vulgui obtenir i d'altres factors, com els econòmics i de producció, serà més adequat escollir un mode de color o un altre. En la taula següent es fan algunes recomanacions.

#### **Vegeu també**

Repasseu la informació del subapartat "Resolució de la imatge" de l'apartat "Gràfics de mapa de bits", del mòdul "Gràfics digitals".

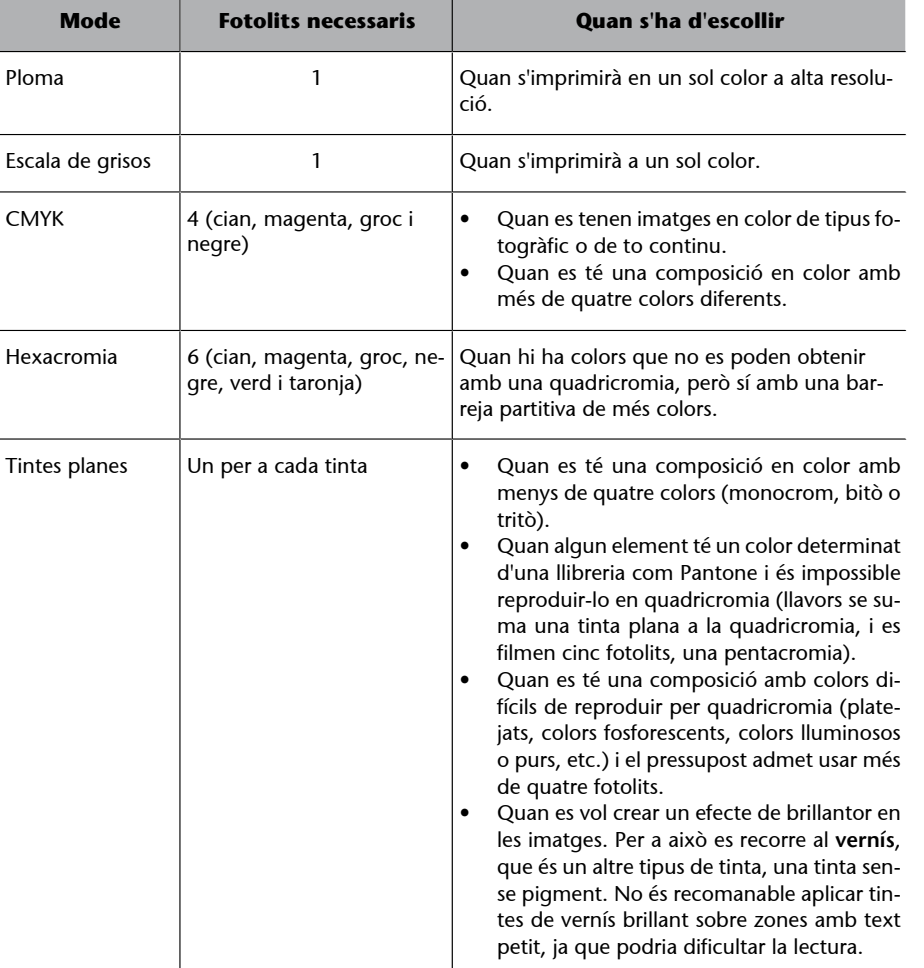

## **1.5. Preimpressió**

<span id="page-15-0"></span>Enviar un document a imprimir no és tan fàcil com seleccionar l'opció Imprimir del programa. S'han de tenir en compte diversos factors:

- El paper
- Els elements sobreimpresos
- Les fonts tipogràfiques

## **1.5.1. Paper**

<span id="page-15-1"></span>La qualitat del paper determina el resultat final de la impressió. Per exemple, imprimir una imatge fotogràfica en un paper fotogràfic especial no és el mateix que fer-ho en paper normal. Els colors poden variar molt segons el tipus de paper.

En el cas de les impressores de sobretaula, solen tenir uns paràmetres d'impressió diferents en funció del tipus de paper que ja estan predefinits en el tauler d'impressió.

#### **Vegeu també**

El rang cromàtic que es pot aconseguir amb cada sistema de reproducció del color és diferent. Amb una barreja partitiva com la de la quadricromia no és possible aconseguir tots els colors. Hi ha tonalitats que veiem en pantalla i que no podem reproduir amb aquest sistema en paper. En aquest cas hem de canviar a tonalitats similars o bé intentar aconseguir-les usant tintes planes o hexacromies. Vegeu els apartats "Barreja partitiva" i "Modes de color" en la secció "Color i disseny gràfic" del mòdul "Conceptes bàsics de disseny gràfic" d'aquests materials.

En el cas d'una impressió òfset és convenient parlar amb l'impressor per a determinar els paràmetres a escollir.

## **1.5.2. Elements sobreimpresos**

<span id="page-16-0"></span>Sovint, es dóna el cas que dos elements gràfics de diferent color estan en contacte. El que *a priori* sembla normal per a la impressió domèstica, pot representar un problema greu per a la impremta professional (òfset, serigrafia).

Com s'ha explicat anteriorment, els treballs es realitzen per la impressió successiva de colors sobre un mateix suport. Lògicament, després d'imprimir el primer color, s'ha de prestar especial atenció perquè el material se situï al mateix lloc, ja que un petit desplaçament d'aquest representaria un desajust en la composició i, com a conseqüència, apareixerien petits espais entre els objectes de diferents colors.

Per a aconseguir ajustar el material correctament, l'impressor ha de disposar d'unes marques de registre que li permetin calibrar la màquina. Amb aquestes marques, es pot veure si el material s'ha de moure cap a un costat o cap a un altre.

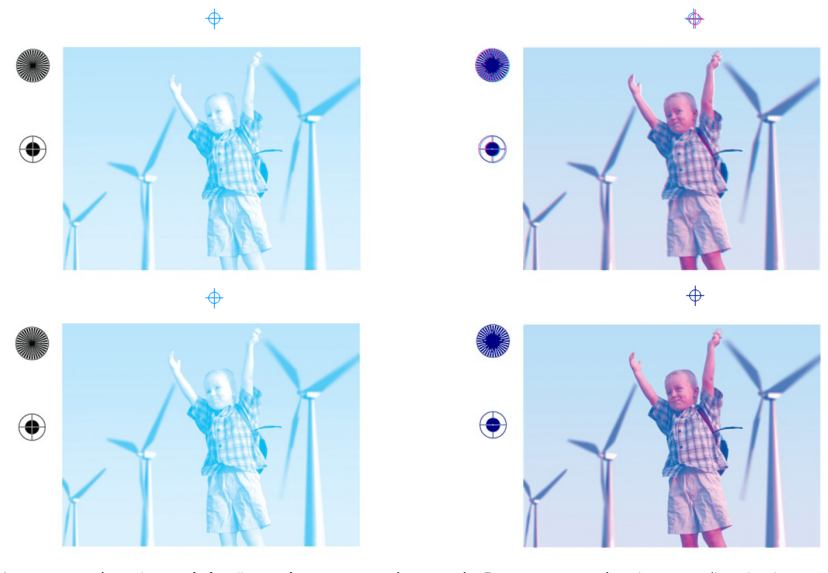

Les marques de registre més freqüents són una creu amb un cercle. En aquest exemple veiem com s'imprimeix primer el color cian i després, en imprimir-se el magenta, queda desplaçat. Quan això passa tota la imatge queda<br>desplaçada. En les línies de sota, el registre es fa correctament i la imatge se superposa bé.

Com es pot veure en la imatge, després d'imprimir el segon color (magenta), el material està lleugerament desplaçat. Amb la realització de diverses proves, l'impressor podrà encaixar el registre.

Una manera d'evitar possibles problemes de registre és fent **rebentaments**. El rebentament compensa els problemes de registre ampliant l'objecte més clar perquè se superposi lleugerament al més fosc.

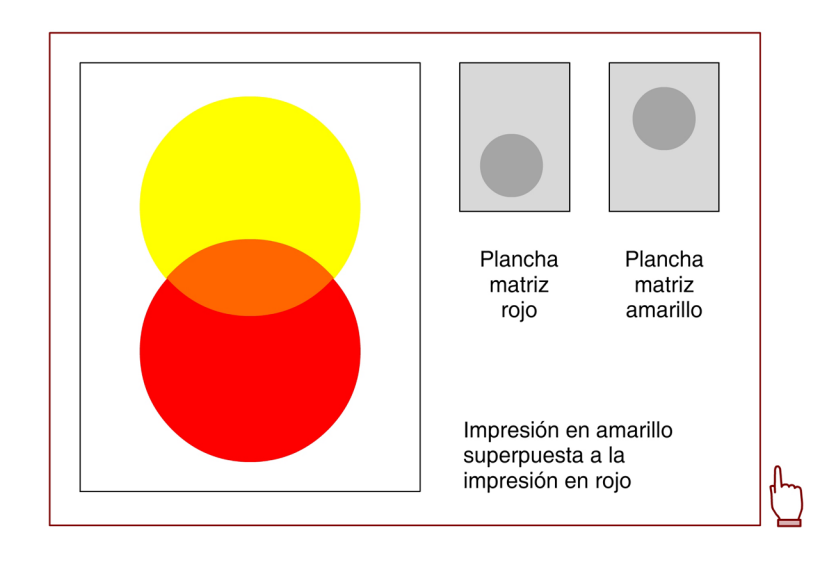

Com es veu en la imatge superior, el vermell, en ser el color més fosc, s'introdueix mínimament en l'espai del taronja. La zona de superposició no ha de ser gaire gran, un rebentament massa ampli podria provocar efectes de pedaç.

Per a determinar el nivell de rebentament convé parlar amb l'impressor, ja que hi intervenen diversos factors: tipus d'impressió, tipus de material, densitat de pantalla, etc.

En la taula adjunta s'indiquen les mides de rebentament d'una impremta òfset.

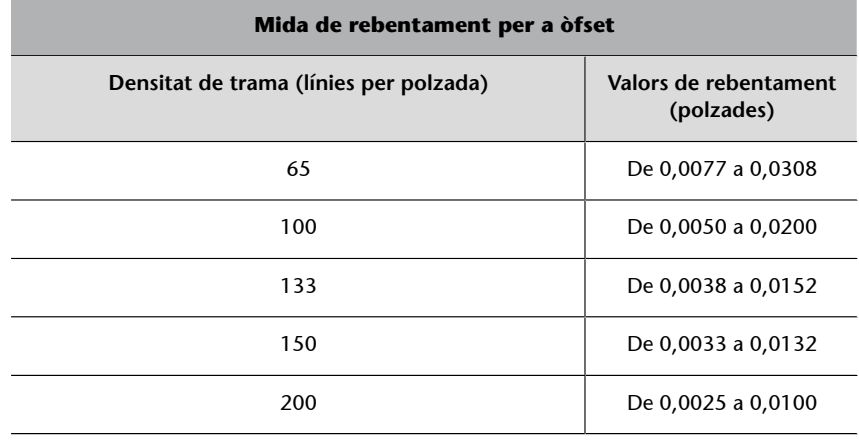

#### **Mida de rebentament per a òfset**

Els valors de rebentament representen el marge d'error de què disposa l'impressor.

## **1.5.3. Fonts tipogràfiques**

<span id="page-18-0"></span>L'elecció del tipus de font és un dels primers passos a fer per a una visualització correcta del text. Les fonts tipogràfiques digitals són recursos independents dels programes que les utilitzen. Contenen col·leccions de caràcters al costat d'alguns paràmetres sobre la seva aplicació. Perquè estiguin disponibles s'han d'instal·lar en el sistema operatiu. Per instar-les cal copiar-les en una carpeta determinada que segons el sistema reben una denominació o una altra: **carpeta Fonts** (Windows), **Tipus** (Macintosh) o **usr/share/fonts** (Linux). És important recordar que després d'instal·lar una font convé reiniciar l'aplicació perquè estigui disponible.

Es recomana desar les fonts utilitzades en un projecte juntament amb tota la documentació. En general, en exportar un document, convé incloure les fonts, ja que si l'usuari receptor no les té instal·lades no podrà veure el document correctament, encara que alguns formats pensats per a l'intercanvi de fitxers han desenvolupat estratègies perquè no sigui necessari. Si fem servir PDF com format final, no serà necessari incloure les fonts perquè el format desa informació geomètrica sobre aquestes. De tota manera és més segur utilitzar-les, ja que si el PDF troba la font en el sistema operatiu prioritza la informació d'aquesta sobre la que ha desat.

Hi ha diversos formats per a la codificació de fonts tipogràfiques, encara que en els últims anys hi ha hagut certa convergència entre ells. Open Font For**mat** (abans Open Type) és actualment un estàndard obert amb la referència ISO/IEC 14496-22, i el format més usat pels desenvolupadors de fonts. Per arribar a aquest punt, s'ha recorregut un llarg camí que presentem de manera esquemàtica en la taula adjunta. Aquest procés explica per què podem trobar fonts en diferents formats.

#### **Recorregut dels formats de les fonts tipogràfiques**

L'Adobe desenvolupa els formats de font PostScript tipus-1 i tipus-2 com una versió simplificada i orientada a tipografies del seu llenguatge PostScript de descripció de pàgines.

Apple desenvolupa el format TrueType, que presenta el 1991, per competir amb els formats PostScript de l'Adobe. Microsoft incorpora els formats TrueType en el Windows.

El 1996 l'Adobe i Microsoft combinen les seves tecnologies per a fonts (PostScript Type-1 de l'Adobe i GX Typography de Microsoft) i creen el format OpenType, successor del TrueType d'Apple, la llicència del qual tenia Microsoft.

El 2005 OpenType va començar el procés per a convertir-se en estàndard ISO com l'Open Font Format, procés que es completa el març de 2007.

L'Open Font Format es converteix en estàndard obert amb la referència ISO/IEC 14496-22:2007.

Apple desenvolupa un format propietari, anomenat *apple advanced typography* (AAT), per al seu sistema operatiu MacOS que competeix amb l'Open Font Format.

El 2002 l'Adobe completa la conversió del seu catàleg de fonts a OpenType (després Open Font Format) i la major part de creadors de fonts l'adopten entre 2005 i 2006.

# **2. Optimització de gràfics per a web**

<span id="page-19-0"></span>La velocitat de transmissió de dades és una característica important d'Internet i condiciona els gràfics que hi vulguem publicar.

En pocs anys s'han substituït les connexions per mòdem inicials per connexions més ràpides (ADSL, XDSI, cable), encara que també s'estenen connexions que poden ser més lentes (telèfon mòbil, accés sense fil compartit). De tota manera, una connexió ràpida de l'usuari final no garanteix una velocitat ràpida de descàrrega de dades. Les característiques del servidor on són aquestes dades i la quantitat d'usuaris connectats són, entre altres, factors que poden limitar aquesta velocitat.

En conseqüència, crear gràfics per a publicar en el web implica minimitzar-ne el "pes" al màxim. L'expressió comuna *el pes d'una imatge* es refereix a l'espai que aquesta ocupa en el dispositiu d'emmagatzematge que es pot indicar en bytes, kilobytes, megabytes, etc.

Quan parlem d'optimització de gràfics per al web ens referim al procés de reduir la memòria d'emmagatzemament conservant al màxim la qualitat.

## **2.1. Estratègies per a reduir el pes dels gràfics**

<span id="page-19-1"></span>Els gràfics de mapa de bits solen ocupar més espai en disc que els vectorials. Les estratègies per a reduir la memòria d'emmagatzemament se centren en ells.

La primera consisteix a assegurar-se que es creen gràfics a una resolució que no sobrepassa la del dispositiu de visualització, normalment la pantalla. Encara que sembli una obvietat, ho hem de dir. Si usem una resolució superior, el gràfic necessitarà més memòria per a emmagatzemar-se i, en canvi, en pantalla es veurà igual.

Hi ha un límit en la mida física del píxel en pantalla que depèn de la mida dels punts de fòsfor, en pantalles de rajos catòdics, o de la cel·la, en pantalles LCD. Durant anys les resolucions de 72 píxels i 96 píxels per polzada van ser les més habituals per a gràfics en pantalla. 72 ppp era el nombre màxim de píxels que es podien representar en una polzada en els monitors usats als ordinadors Macintosh d'Apple; i 96 ppp era el nombre màxim de píxels que es podien representar en els monitors que se solien usar per a qualsevol altre PC.

#### **El pes dels gràfics**

Per exemple, un gràfic que ocupi 88 k a 72 ppp pot arribar a ocupar 1.500 k a 300 ppp.

Actualment hi ha monitors que poden representar més píxels en una polzada. No són rars els monitors que poden representar 133 píxels per polzada i n'hi ha que en poden representar més. Amb l'expansió dels dispositius de pantalles petites (mòbils, PDA, *notebooks*), la indústria està fent un esforç per augmentar la resolució de les pantalles i és previsible que vagi millorant.

D'altra banda, els navegadors web solen ignorar la informació sobre resolució que pugui incloure el format gràfic i mostren la imatge segons la mida en píxels. En un context en què els gràfics es veuran en pantalla, majoritàriament en suport web, la qüestió de la resolució no resulta tan important.

Tot i així, ens hem de preocupar de crear els gràfics a la mida en què finalment es visualitzaran. Si els creem a una mida més gran i després els reduïm en l'editor de web, una part dels píxels no es veurà i, en canvi, estaran usant memòria d'emmagatzemament.

Però, tenint en compte que els gràfics es creen a la mida adequada i a la resolució de pantalla, el pes encara sol ser massa gran i encara hi ha possibilitats d'optimització:

- **Reduir la profunditat de color**, és a dir, que el nombre total de colors en la imatge sigui inferior.
- Utilitzar **algoritmes de compressió** que empaqueten la informació redundant o que eliminen informació.

Les vies d'optimització difereixen en funció del format gràfic. Ho veurem en dos grups:

- formats PNG i GIF
- format JPEG

# **2.1.1. Optimització d'arxius de mapa de bits en format PNG i GIF. Compressió basada en LZ77**

<span id="page-20-0"></span>Els formats de fitxer PNG i GIF tenen característiques similars, per la qual cosa els podem tractar conjuntament.

El primer element d'optimització és el tipus de compressió. Tant en PNG com en GIF la compressió és determinada pel mateix format i no hi ha paràmetres a definir respecte a aquesta. El format GIF utilitza un mètode de compressió anomenat **LZW**. El format PNG usa el **mètodededeflació** (*deflate/inflate*). Ja s'ha vist en mòduls anteriors que els dos mètodes tenen un origen comú en l'algoritme LZ77 i, per tant, són similars.

**Optimització de memòria**

Per exemple, suposem un gràfic de 640  $\times$  480 píxels que ocupa 900 k. Si s'ha de visualitzar a 250 x 188 píxels en pantalla, es millor crear-lo directament a aquesta mida i així reduir el pes a uns 140 k.

#### **Vegeu també**

En l'apartat "Formats gràfics" del mòdul "Gràfics digitals" trobareu més informació sobre compressió en format PNG i GIF.

Es tracta de **mètodesdecompressiósensepèrduadedades**, els quals resumeixen la manera de codificar partint de la informació redundant trobada, per la qual cosa la descompressió recupera exactament els mateixos píxels de la imatge original. Encara que l'algoritme de compressió que usen aquests formats no implica pèrdua de dades, sí tindrem pèrdua si passem a mode indexat, únic mode disponible en GIF, una imatge que originàriament té més dels 256 colors que aquest mode permet. Però aquesta pèrdua no seria deguda a l'algoritme utilitzat.

Encara que els mètodes de tots dos formats siguin sense pèrdua de dades, alguns programes (com el Fireworks o el GIMP) permeten definir cert nivell de pèrdua per reduir la memòria requerida que apliquen en la imatge abans d'exportar-la. Aquesta pèrdua es defineix per percentatge. A continuació, se'n mostra un exemple:

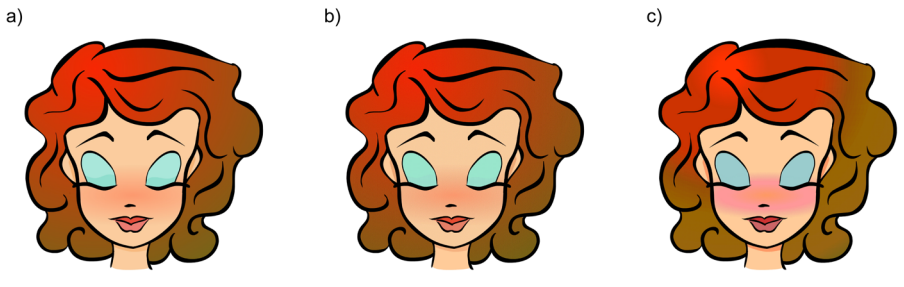

**a)** Arxiu GIF original **b)** Valor de pèrdua de 30 **c)** Valor de pèrdua de 100

El nivell de pèrdua de dades recomanat és entre 5% i 15%. Tanmateix, hi ha altres maneres que ofereixen més control per a optimitzar la imatge.

# **2.1.2. Optimització d'arxius de mapa de bits en format PNG i GIF. Indexació de color**

<span id="page-21-0"></span>Ja hem vist que el **mode indexat** implica la reducció dels colors del mode RGB, que té una profunditat de color de 24 bits i milers de colors possibles, a una paleta limitada de colors per sota de 256 codificats en 8 bits o menys. Com menys bits siguin necessaris per a representar els colors del gràfic, menys memòria d'emmagatzemament serà necessària. Una imatge d'1 bit només pot representar dos colors: el blanc i el negre.

Els gràfics en format GIF són indexats obligatòriament, ja que el format (tant la versió GIF87 com GIF89a) no admet més de 256 colors. En el cas del PNG, les imatges indexades usen la versió PNG-8, que codifica a 8 bits.

Si una imatge fa servir 256 colors o menys, el seu pas a mode indexat no n'afectarà per a res la qualitat. Però si la imatge en té més de 256 (el més habitual en imatges fotogràfiques en mode RGB) la indexació pot afectar la quali-

#### **Vegeu també**

Vegeu també el subapartat "Mode de color indexat" en l'apartat "Codificació digital del color" de la secció "Color i disseny gràfic" del mòdul "Conceptes bàsics de disseny gràfic" d'aquests materials per ampliar informació relacionada amb el mode indexat.

tat. Una manera de controlar la indexació és escollir una **paleta** determinada. Els programes de gràfics faciliten aquesta tasca amb paletes predefinides i opcions de parametrització com les següents:

- Paleta exacta. Només és possible per a imatges amb 256 colors o menys. El programa s'encarrega de crear una paleta que contingui tots els colors de la imatge. La imatge no queda afectada.
- Paleta adaptable. El programa tria els 256 colors més freqüents de la imatge original. També es poden crear paletes adaptables a una quantitat inferior de colors.
- Paleta perceptual. El programa crea una paleta de 256 colors adaptable en què tenen prioritat els colors als quals l'ull humà és més sensible.
- Paleta predefinida. Ajusta la imatge a una de les paletes disponibles amb el programa. Per exemple: paleta Windows (paleta de colors del sistema operatiu Windows), paleta Macintosh (paleta de colors del sistema operatiu MacOS), **Uniforme** (paleta creada a partir d'un mostreig uniforme dels colors de cada component RGB), etc. Canvia els colors de la imatge pel color més pròxim a la paleta escollida.
- **Web216**. Paleta amb els 216 colors que els navegadors web utilitzen per a mostrar imatges en monitors limitats a 8 bits (cada vegada més escassos). Es tracta d'un subconjunt de colors de la paleta de 8 bits del MacOS que coincideix amb la paleta de 8 bits del Windows. També es coneix com a *websafe* o *browser-safe*. Si s'escull aquesta paleta, el programa adapta els colors de la imatge als colors més pròxims de la paleta. Encara que aquesta opció continua present en alguns programes, cada vegada és menys necessària.
- **AdaptableWebSnap**. El programa adapta els colors de la imatge pròxims a la paleta Web216 i respecta els que se n'allunyen.
- **Selectiva**. El programa crea una paleta semblant a la Perceptual però respectant els colors Web216.

Quan es fa servir una paleta predefinida es corre el risc que contingui colors que no s'usen en la imatge. Alguns programes disposen de la possibilitat d'eliminar els colors no utilitzats perquè la imatge final ocupi menys.

En l'animació adjunta es pot comparar l'aplicació a una mateixa imatge de la paleta Web216 i d'una paleta Adaptable WebSnap amb diferent nombre de colors.

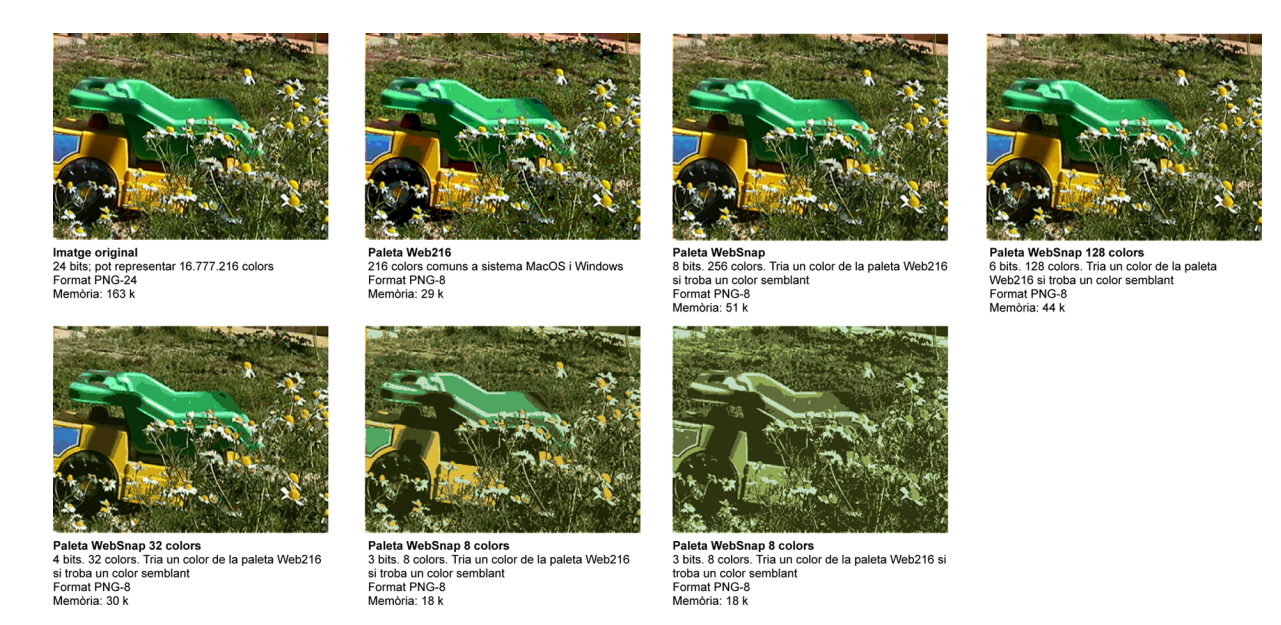

Les imatges d'aquest exemple estan en format PNG. En navegadors antics (MS IExplorer 5 o inferior, Netscape 6 o inferior) és possible que no es visualitzin.

## **2.1.3. Optimització d'arxius de mapa de bits en format PNG i GIF. Tramatges**

<span id="page-23-0"></span>Una altra manera de mantenir certa fidelitat amb la imatge original en una imatge indexada és aplicar algun tipus de tramatge que permeti obtenir el color per mitjà d'una barreja partitiva.

Els programes de gràfics ofereixen diverses possibilitats de tramatge. Les principals són:

- **Motiu**. Fa servir un motiu quadrat regular que genera un efecte similar a la trama de semitons d'impremta per a aproximar una representació de qualsevol color que no és a la paleta.
- **Difusió**. Utilitza un mètode aleatori de difusió de punts de trama per a generar un tramatge menys estructurat que el de motiu. Generalment s'obté millor qualitat.

Dins del tramatge de difusió, entre les eines del programa, pot ser que estigui disponible la possibilitat de definir el tant per cent d'aplicació del tramatge. Això inclina la balança entre canviar un color per un altre de semblant o representar-lo mitjançant el tramatge. Amb un tant per cent baix, només es fa servir tramatge per als colors que no tenen un equivalent pròxim a la paleta i a mesura que augmenta el tramatge s'estén per totes les àrees de la imatge. Alguns programes també ofereixen la possibilitat de "protegir" els colors de la paleta, de manera que els colors coincidents entre la paleta i la imatge no quedin tramats.

#### **Vegeu també**

Per a més informació sobre la barreja partitiva i altres barreges de color, vegeu l'apartat "Barreges: additiva, substractiva, partitiva" en la secció "Color i disseny gràfic" del mòdul "Conceptes bàsics de disseny gràfic" d'aquests materials.

En la taula adjunta es mostra com canvia una indexació en introduir el tramatge. Normalment això fa possible representar millor els degradats i els clarobscurs. Fixeu-vos que el pes de la imatge augmenta lleugerament amb el tramatge, ja que hi ha menys píxels contigus del mateix color i la compressió és menys eficient.

#### **Exemples de tramatge**

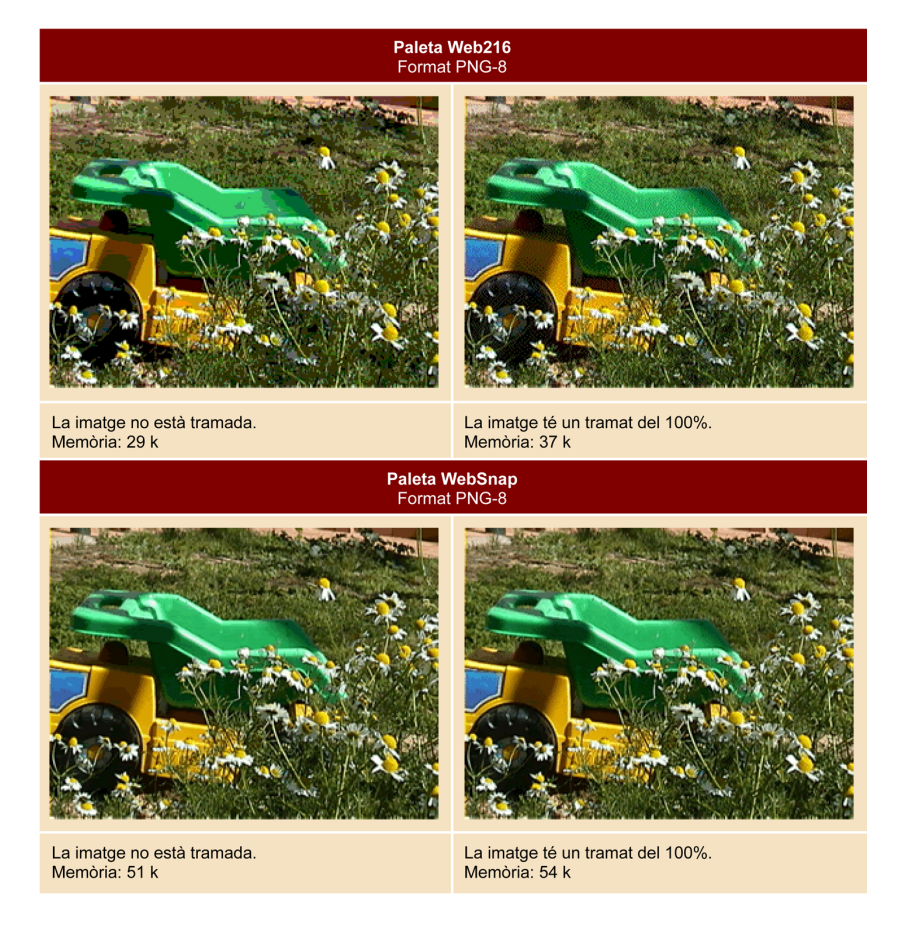

# **2.1.4. Optimització d'arxius de mapa de bits en format PNG i GIF. Transparència**

<span id="page-24-0"></span>Els formats GIF i PNG admeten que una part de la imatge sigui transparent, de manera que la puguem inserir com una silueta en una pàgina web amb un fons texturat.

Hi ha dos tipus de transparència:

- **Transparènciad'índex:** es trien un o més colors de la paleta com a transparent.
- **Transparènciaalfa:** un canal alfa serveix com a referència per a aplicar valors de transparència (o opacitat) a la imatge.

Les versions **GIF89a, PGN-8** i **PNG-24** permeten aplicar **transparència d'índex**. En decidir quin color serà transparent cal vigilar que no hi hagi píxels del mateix color dins de la figura que volem opaca. Un altre problema amb aquesta transparència és que el contorn de la figura no pot ser suavitzat, tret que se suavitzi a un color semblant al del fons sobre el qual s'ha de superposar, perquè es veuria un halo. Tampoc no permet donar diferents valors de semitransparència.

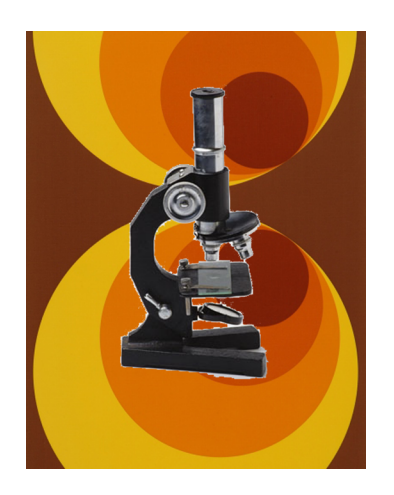

La **transparènciaalfa** permet definir diversos valors de semitransparència. En no estar basada en colors d'una paleta no cal preocupar-se de si el color és dins de la figura o no. De moment només **PNG-32** suporta aquest tipus de transparència que és ben interpretada per les noves versions dels navegadors.

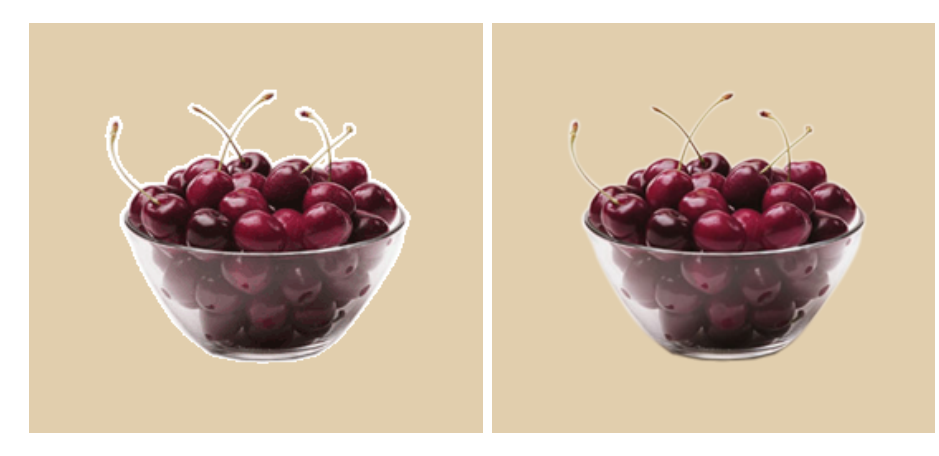

**a)** Transparència d'índex en una imatge GIF89a. **b**) Transparència alfa en una imatge PNG-32. Aquest exemple fa servir el<br>format PNG amb semitransparència per canal alfa. Per a la seva visualització correcta es recomana u

# **2.1.5. Optimització d'arxius de mapa de bits en format PNG i GIF. Entrellaçament**

<span id="page-25-0"></span>Una imatge amb opció d'entrellaçament començarà veient-se a baixa resolució i anirà millorant en qualitat a mesura que les dades d'aquesta arribin del servidor a l'ordinador de l'usuari.

#### **Vegeu també**

Sobre el suport per a transparència alfa en els navegadors vegeu el subapartat "Formats per a mapa de bits" en l'apartat "Formats gràfics" del mòdul "Gràfics digitals".

Tant el PNG com el GIF fan servir un sistema d'entrellaçament similar, encara que el sistema del PNG permet veure una versió aproximada de la imatge final més aviat. Una imatge sense entrellaçament es carregarà regularment de dalt cap a baix amb la qualitat final. L'entrellaçament és opcional. En escollir l'opció d'entrellaçament per a una imatge, n'augmentem lleugerament el pes.

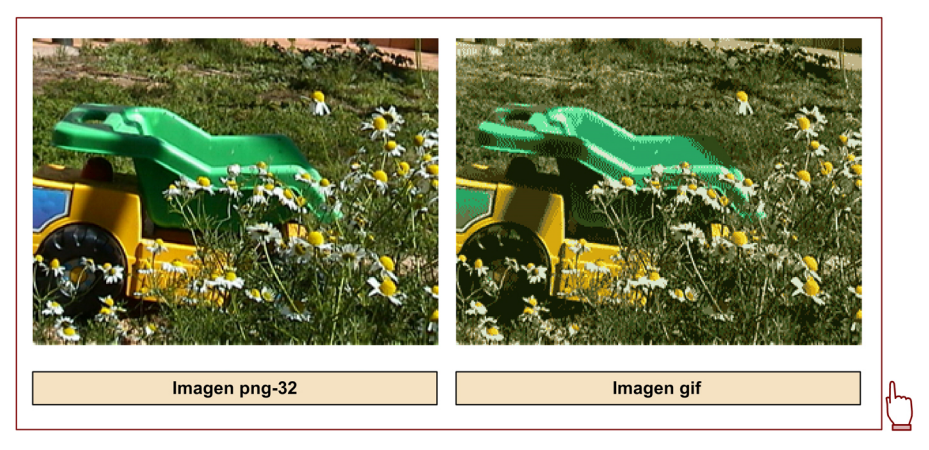

Dues imatges amb entrellaçament. Una en format GIF i una altra en PNG.

# **2.1.6. Optimització d'arxius de mapa de bits en format JPEG. Compressió**

<span id="page-26-0"></span>A causa del seu sistema peculiar de compressió, el **formatJPEG** té característiques molt diferents de qualsevol altre format de gràfics de mapa de bits. També l'optimització serà diferent.

El sistema de compressió del JPEG és molt eficient i aconsegueix reduir espectacularment la mida dels arxius, però es tracta d'un sistema de compressió amb pèrdua de dades. El nivell de pèrdua es regula en una escala amb valors del 0% al 100%. Un valor més petit implica una pèrdua de qualitat més gran.

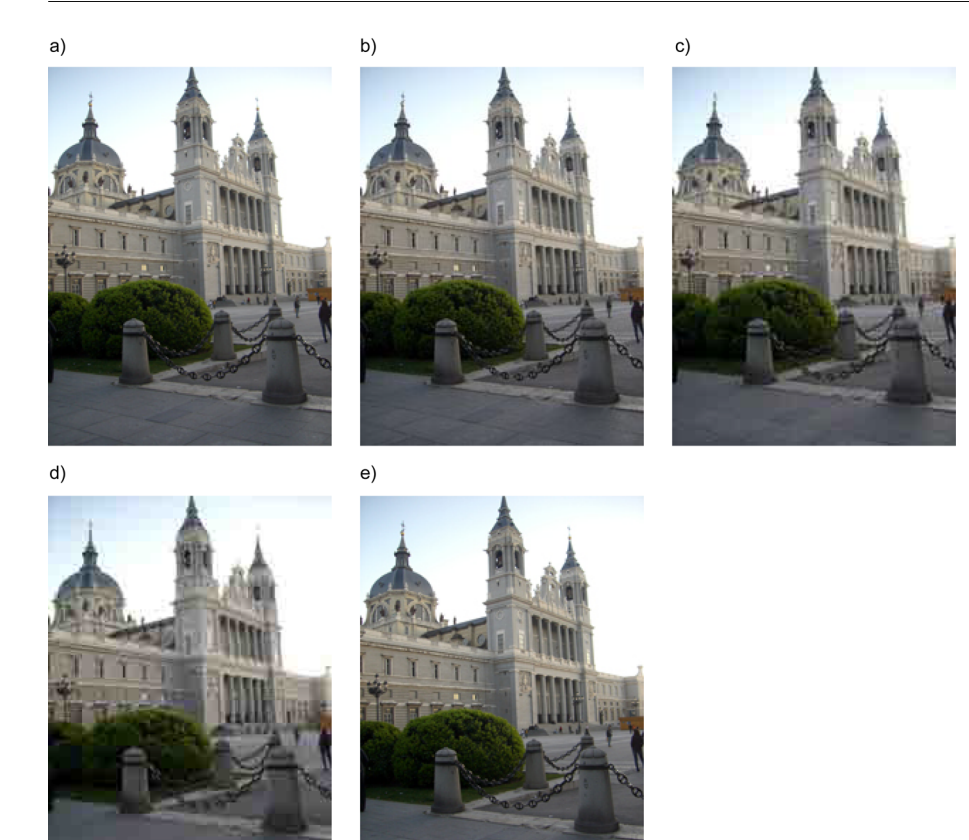

**a)** Compressió JPEG: 12. Mida: 68 Kb. **b)** Compressió JPEG: 6. Mida: 32 Kb. **c)** Compressió JPEG: 2. Mida: 25 Kb. **d)** Compressió JPEG: 0. Mida: 24 Kb. **e)** PNG-24 sense optimització. Mida: 4 Kb.

# **2.1.7. Optimització d'arxius de mapa de bits en format JPEG. Compressió selectiva**

<span id="page-27-0"></span>El tipus de compressió que fa el JPEG sol afectar negativament les línies fines, els perfils de les imatges i en general els petits detalls. Per evitar-ho, els programes de gràfics orientats a web permeten comprimir selectivament zones de la imatge, és a dir, aplicar una compressió determinada en una part de la imatge i altres valors en una altra.

A continuació es pot veure un exemple:

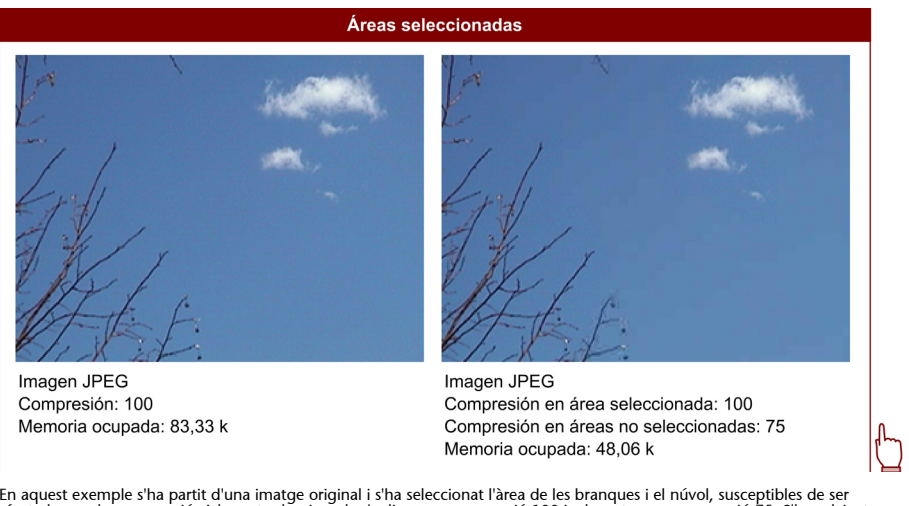

En aquest exemple s'ha partit d'una imatge original i s'ha seleccionat l'àrea de les branques i el núvol, susceptibles de ser<br>afectades per la compressió. A la part seleccionada s'aplica una compressió 100 i a la resta una

# **2.1.8. Optimització d'arxius de mapa de bits en format JPEG. Suavitzat**

<span id="page-28-0"></span>L'algoritme de compressió del JPEG és molt bo amb imatges de to continu, com les fotografies o fons amb degradat, però no ho és amb els límits molt contrastats entre colors. Aplicar un suavitzat a una imatge JPEG permet que l'algoritme treballi de manera més òptima reduint el pes del document. No és necessari aplicar un suavitzat gaire exagerat per a aconseguir optimitzar una imatge.

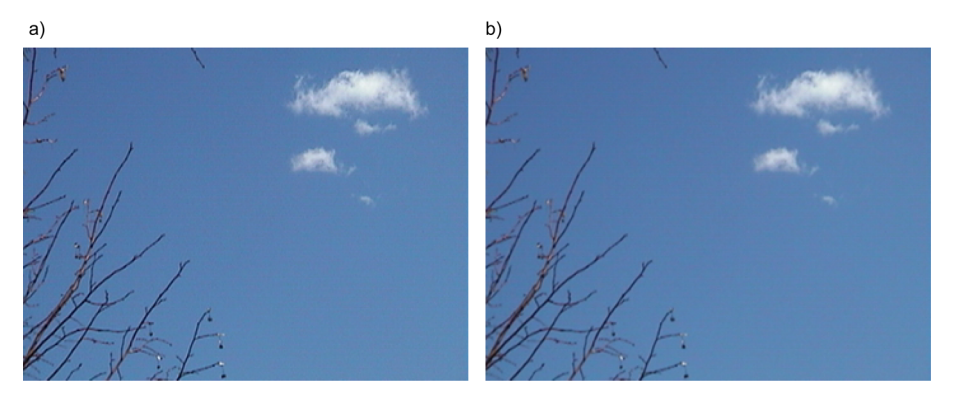

**a)** Imatge JPEG. Compressió: 100. Suavitzat: 0. Memòria ocupada: 83,33 k. **b)** Imatge JPEG. Compressió: 100. Suavitzat: 3.<br>Memòria ocupada: 71,14 k.<br>Un suavitzat lleuger en aquesta imatge aconsegueix una reducció signific

# **2.1.9. Optimització d'arxius de mapa de bits en format JPEG. Tipografies**

<span id="page-28-1"></span>El problema de l'algoritme JPEG amb les línies fines i les vores contrastades entre colors afecta la llegibilitat dels textos que hi ha en les imatges esmentades. Això fa sorgir la necessitat de protegir els textos de la compressió de la resta. Els programes de gràfics orientats a web responen a aquesta necessitat fent possible l'opció de preservar la qualitat del text quan s'optimitza una imatge per al JPEG.

A continuació es pot veure un exemple:

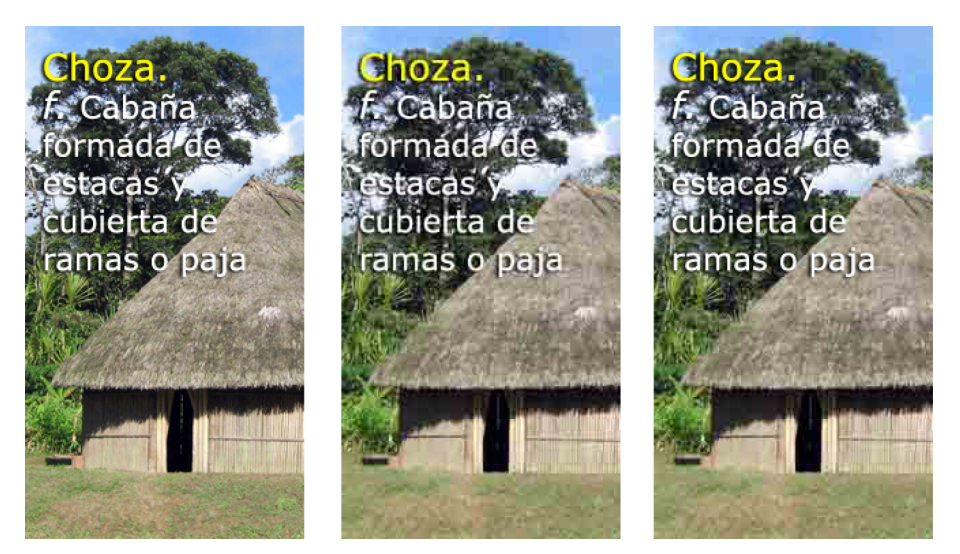

La primera imatge és la imatge de partida. En la segona apliquem una compressió amb pèrdua i apareixen una sèrie de punts al<br>voltant del text que en dificulten la lectura. En la tercera, amb una compressió amb pèrdua que a

# **2.1.10. Optimització d'arxius de mapa de bits en format JPEG. Càrrega progressiva**

<span id="page-29-0"></span>Els arxius JPEG tenen un sistema de càrrega progressiva diferent de la càrrega d'entrellaçament del PNG i del GIF però que respon a la mateixa finalitat: carregar inicialment una imatge de baixa qualitat i augmentar-ne progressivament la qualitat a mesura que arriben les dades del servidor.

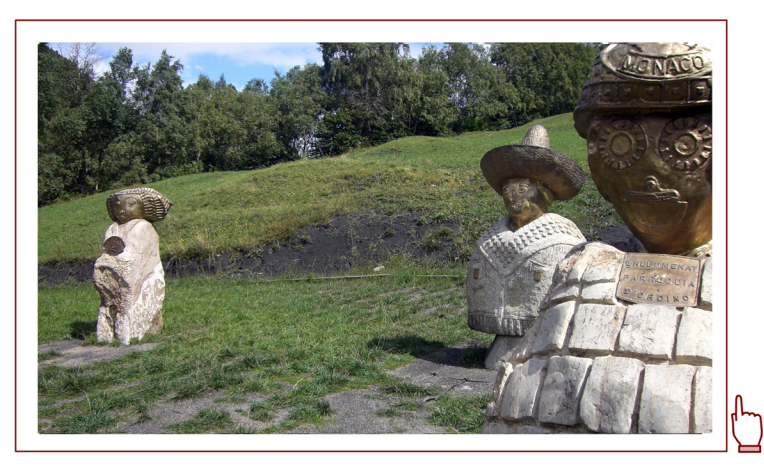

Una imatge JPEG amb càrrega progressiva.

## **2.2. Programari d'optimització de gràfics**

<span id="page-29-1"></span>Els programes de creació i tractament de gràfics responen a la necessitat d'optimitzar gràfics per al web disminuint el seu pes i respectant al màxim la qualitat. Per això incorporen en més o menys mesura eines per a automatitzar les estratègies i procediments que hem descrit anteriorment:

- indexació i gestió de paletes
- transparències
- control de qualitat en compressió amb pèrdues
- eines per a aplicar compressió selectiva
- paràmetres de suavitzat
- protecció de text
- càrrega progressiva o entrellaçament

El programa sol mostrar una previsualització en temps real de l'efecte que aquestes eines produeixen en la imatge en funció dels paràmetres escollits.

Programes com el Fireworks o l'Image Ready permeten veure la imatge original comparada amb la versió sobre la qual s'està aplicant l'optimització. A més, donen informació sobre el pes que tindrà l'arxiu optimitzat i una estimació del temps de càrrega en funció de la velocitat de transferència de dades de diferents connexions (dels 56 Kbps d'un mòdem convencional a velocitats superiors com els 2 Mbps d'una connexió ràpida).

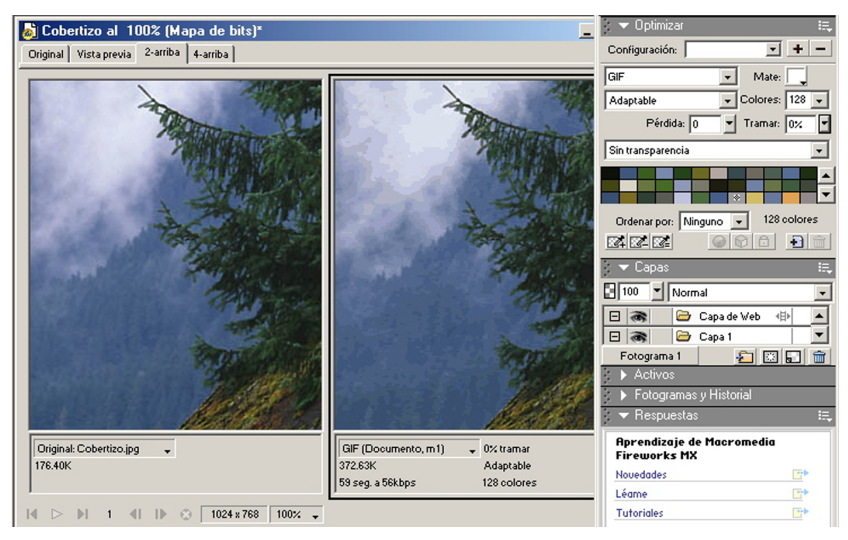

Interfície del Fireworks. A l'esquerra es veu la imatge original, i a la dreta una simulació de la imatge optimitzada.<br>Sota la imatge es mostra informació sobre la memòria que ocuparà i els paràmetres aplicats.

Fixeu-vos que en aquest cas es dóna la paradoxa que la imatge "optimitzada" té una qualitat pitjor que l'original i, en canvi, ocupa més del doble d'espai. La raó és que la primera està en format JPEG (que és bo optimitzant imatges fotogràfiques), i la segona en format GIF (amb un màxim de 256 colors i dolent amb imatges de to continu que tenen pocs píxels contigus del mateix color).

# **Bibliografia**

## <span id="page-32-0"></span>**Bibliografia bàsica**

**Fuenmayor, E.** (1996). *Ratón, ratón*. Barcelona: Gustavo Gili.

**Blasco, L.** (2011). *Sobreimpresión de la pantalla al papel y viceversa*. Barcelona: Index Books.

## **Bibliografia recomanada**

**Gordon, B.; Gordon, M.** (2007). *Manual de diseño gráfico digital*. Barcelona: Gustavo Gili.

**Wong, W.** (1998). *Fundamentos del diseño*. Barcelona: Gustavo Gili.